# **son ordinateur**

#### **Prendre en main** → 13 Décembre 2017  $\rightarrow$  13 Décembre 2017 **Lieu :** Marguerittes

Comment mieux utiliser son ordinateur et gagner en rapidité et efficacité au quotidien ? Cette journée de formation axée sur la pratique de l'informatique donne les clés de base pour mieux maîtriser son ordinateur (environnement Windows) tant au niveau des applications, logiciels que de la gestion *Internet.* Il s'agit d'acquérir des méthodes pour gagner en rapidité dans le quotidien d'une activité agricole.

## **Public**

■ Agriculteurs/trices et porteurs de projet agricole

## **Méthodes et moyens pédagogiques**

- Exposés et échanges
- Mises en situation à partir de cas concrets

### **Intervenant**

■ Marlène LHOSTIS, Cathy GUIRAUDET - FD CIVAM 30

Cette formation sera adaptée aux besoins des participants : nous vous transmettrons un questionnaire en ligne qui nous permettra de mieux cerner vos attentes.

## **Programme**

Découverte de l'environnement Windows et personnalisation de son espace de travail :

- Organiser ses fichiers et dossiers avec l'explorateur Windows
- Télécharger des fichiers sur son ordinateur et opérer des sauvegardes sur clé USB et autres supports (CD, disque dur externes...)
- Utilisation du clic droit
- Compression de fichiers

#### Création de fichiers Word et Excel

#### Création, présentation de la messagerie Gmail :

- Traitement des messages à leur arrivée ; les spams
- Répondre/Répondre à tous/Transférer

## **Objectifs**

- Prendre en main son ordinateur et pratiquer l'environnement Windows.
- Créer des documents textes et des tableurs (type Excel).
- Utiliser une messagerie électronique.
- Acquérir les principes de base pour utiliser Internet.

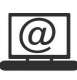

Salle équipée d'ordinateurs mais possibilité d'apporter son ordi portable, c'est encore mieux !

- Créer et envoyer un message
- Joindre des pièces jointes
- Gérer ses contacts

#### L'utilisation d'Internet :

- Principes de navigation : onglets, favoris, historique.
- Réaliser un sondage et savoir y répondre (Doodle, Framadate…).
- Transférer des données via des plateformes gratuites (We Transfer, Dropbox…).
- Les formats de fichiers (pdf, jpeg…).
- Utiliser la navigation privée.
- Quelques adresses utiles...

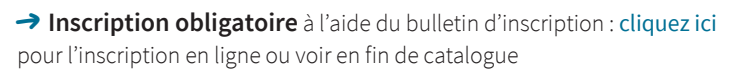

X **Plus d'info ?** Contactez Marlène LHOSTIS, 04 66 77 11 12 lhostis@civamgard.fr

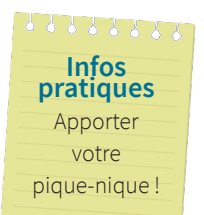